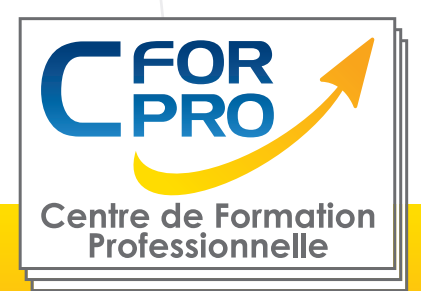

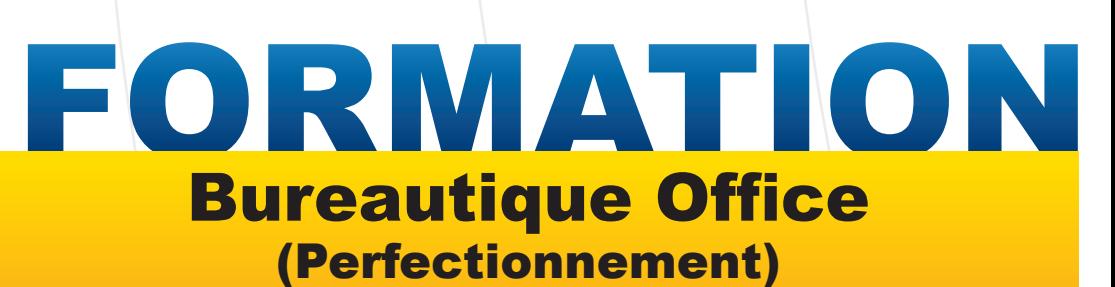

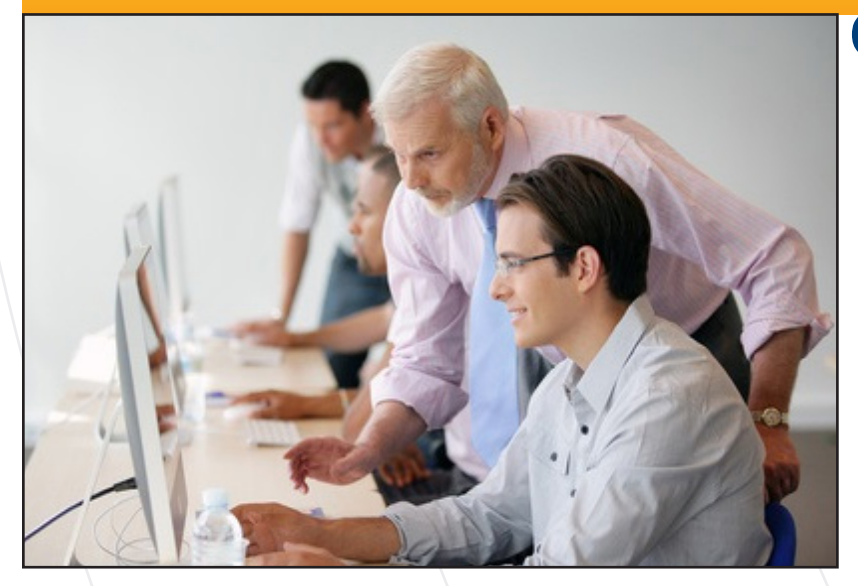

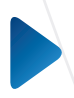

**Type de cours : Stage pratique en présentiel**

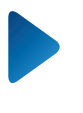

**Référence : BURO3**

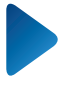

**Durée: 5 jours - 35h de formation**

# **Lieu :**

**En inter sur Paris ou en intra-entreprise**

## **ATTESTATION DELIVRÉE EN FIN DE FORMATION**

# **Pré-requis**

Connaitre l'environnement Windows et utilisation courante des fonctions principales d'un PC.

# **Public**

Tout public ayant déja utilisé les logiciels **WORD, EXCEL et POWERPOINT**

# **Objectifs**

Ce stage vous apportera les connaissances approfondies des logiciels **WORD, EXCEL et POWERPOINT de la suite office**. Il vous permettra de :

. Découvrir les fonctions avancées du traitement de texte Word,

. Vous perfectionner aux fonctions de calcul, aux tableaux croisés dynamiques, aux graphiques et à la gestion des bases de données sous Excel. Vous verrez également les liaisons entre les feuilles, les importations et exportations de fichiers, notes.

. Réaliser des présentations multimédia de diaporamas avec des animations et l'intégration de média sonores et vidéo.

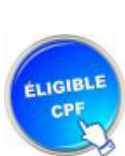

**Formation éligible au CPF Passage de la certification TOSA**

# **Méthodes pédagogiques**

- Mises en application immédiate des logiciels Word, Excel, Powerpoint
- Vidéoprojecteur
- Accès Internet
- Exercices individuels sur PC
- Supports de cours
- Evaluation en fin de stage

**1 50218786700010 - Déclaration N°11754276775 - Tél: 01.75.50.92.30 - Fax: 01.79.73.89.51 - Mail : contact@cforpro.com Centre de Formation Professionnelle CFORPRO - Tour de l 'horloge- 4 Place louis Armand 75012 Paris- Siret V22/12/2023**

# **Programme du stage**

## **BUREAUTIQUE OFFICE PERFECTIONNEMENT**

### **TRAITEMENT DE TEXTE WORD**

#### **• Les Tableaux**

Apprendre à créer un tableau, Sélectionner et déplacer, Saisir ou supprimer du texte dans un tableau, Modifier la structure et mettre en forme un tableau, Mise en forme automatique, Dessiner un tableau avec la barre d'outils tableau, Trier dans un tableau Word, Convertir un tableau en texte et inversement.

#### **• Le publipostage**

Créer une source de données Word, Créer une lettre Matrice, Fusion des enregistrements, Publipostage, Perfectionnement base de données Excel ou Access, Lettre matrices, enveloppes, étiquettes, catalogues, Insertion de mots-clés, Option de requête et tri.

#### **• Les formulaires**

La barre d'outils formulaire, Créer des zones de champ texte, Créer des listes déroulantes, Créer des cases à cocher, Option de champs, Comment protéger un formulaire.

#### **• La barre d'outils dessins**

La barre d'outils en détail. Objets WordArt, Graphiques (Ms Graph), Traits, courbes, formes libres, formes automatiques, GAGNER DU TEMPS AVEC WORD

#### **• Insertions automatiques**

Utilisation de la barre d'outils insertion automatique, Création d'une bible de paragraphe.

#### **• Fonctions avancées de composition**

Sections d'un document, Multicolonnage, Lettrines, Les césures. Zones de textes, Image, Habillage.

#### **• Organiser des documents longs**

Table des matières, Numérotation des pages, Mettre à jour une table des matières Mode Plan, Gestion des ruptures de pages, Notes de bas de page, Index, légendes et table des illustrations signets et renvois.

## **TABLEUR EXCEL**

#### **• Valeurs, formules, fonctions et formats**

Maîtriser les différents modes d'adressage : relatif (A1), absolu(\$A\$1), mixtes (A\$1, \$A1). Nommer des cellules, des plages de cellules.

#### **• Fonctions conditionnelles**

Mettre en place des conditions simples, complexes,  $imbriquées : SI (), OU(), ET (), ESTVIDE() ; ESTTEXTE().$ Les fonctions de regroupement : SOMME.SI.ENS(), NB.SI.ENS(), MOYENNE.SI.ENS().

Rapatrier des données avec les fonctions de recherche. RechercheV, recherche, rechercheH

#### **• Fonctions dates et heures**

Calculer des dates , des heures : DATE(), JOUR(), MOIS()...

#### **• Autres fonctions**

Calculer des statistiques : NBVAL(), NB(), MOYENNE(), MEDIANE(), RANG()... Manipuler du texte : GAUCHE(), DROITE(), STXT()...

#### **• Trier - Filtrer**

Trier des données, Filtrer des données Filtres personnalisés

#### **• Calculs statistiques**

Tris multicritères et personnalisés. Interroger une liste : les filtres automatiques. Supprimer des doublons.

#### **• Bases de données**

Créer un tableau de type base de données Saisir, filtrer, rechercher, extraire des données Intégrer des sous-totaux Consolider les informations de plusieurs tableaux Le mode "Plan", affichage synthétique des résultats.

#### **• Tableaux croisés dynamiques (Approfondissement)**

Synthétiser les données avec les TCD Tableaux et Graphiques croisés. Définitions Savoir créer des tableaux croisés dynamiques Grouper et dissocier des données Des exemples de tableaux croisés dynamiques Trier , filter et mettre en forme les tableaux croisés dynamiques Détails et calculs personnalisés.

**Centre de Formation Professionnelle CFORPRO - Tour de l 'horloge- 4 Place louis Armand 75012 Paris- Siret 50218786700010 - Déclaration N°11754276775 - Tél: 01.75.50.92.30 - Fax: 01.79.73.89.51 - Mail : contact@cforpro.com**

#### **• Fonctions de calcul avancées**

Utiliser les fonctions de recherche avancée, Utiliser les formules Calculs sur les dates, les heures, le texte Fonctions conditionnelles Fonctions statistiques Les formules

#### **• Les macros (notions)**

Qu'est-ce qu'une macro EXCEL? L'éditeur VBA Visualiser le code d' une macro Enregistrer une macro Emplacement de stockage Exécuter une macro

## **• Réaliser des Graphiques élaborés**

Introduction Savoir créer un graphique Améliorer la présentation Aller plus loin avec les graphiques Insérer des objets (OLE) dessins, graphiques... Graphiques 3D

#### **• Mise en page et impression.**

### **POWERPOINT**

#### **• Concevoir des diapositives**

Insérer une zone de texte : saisir, modifier ou supprimer un texte

Définir le retrait des puces, l'alignement et l'interligne d'une zone de texte Améliorer la pertinence de sa présentation à l'aide des tableaux, schémas et graphiques

Illustrer une diapositive : insérer une image, un dessin ou un objet WordArt

#### **• Mettre en forme ses diapositives**

Appliquer les mises en forme automatiques : l'assistant sommaire automatique, les modèles de conception prédéfinis et les mises en pages automatiques Définir un arrière-plan Utiliser les masques our une mise en forme manuelle de ses diapositives

#### **• Projeter un diaporama**

Masquer une ou plusieurs diapositives Personnaliser les animations Gérer les transitions

**• Atteindre rapidement une diapositive**

Avancer le diaporama manuellement ou l'automatiser

#### **• Techniques d'animation de diaporamas**

Créer des effets d'animation(dééplacement simultané d'objets multiples, d'objets le long d'un chemin) Enchaïner l'ensemble des effets d'animation

#### **• Faire des diaporamas personnalisés et masquer des diapos**

Les évènements d'un objet : entrée, emphase, sortie et chemin particulier sur l'écran Les éléments d'animation : type, début, direcion, pourcentage d'agrandissement de la police, amplitude de rotation, chemin, vitesse Transitions et les jeux d'animation appliquées aux masques et aux diapos Mettre une musique de fond du diaporama Faire tourner le diaporama en boucle Projeter le diaporama et intervenir pendant son défile-

ment

Noter les actions à entreprendre au fur et à mesure de la réunion et imprimer la liste

Utiliser l'écran de contrôle de l'animateur

#### **• Acquisitions multimédia**

Connaissance du matériel d'acquisition : vidéo projecteur, portable, appareil photo, scanner.

**Centre de Formation Professionnelle CFORPRO - Tour de l 'horloge- 4 Place louis Armand 75012 Paris- Siret 50218786700010 - Déclaration N°11754276775 - Tél: 01.75.50.92.30 - Fax: 01.79.73.89.51 - Mail : contact@cforpro.com**

# **Témoignages**

#### **Sophie L. (APCA)**

*"Perfectionnement effectué - Très complet. Je recommanderai cette formation." Très satisfaisant (indice 4/4.)*

#### **Samia M. (Société ACCIALIS),**

*"C'est une formation très intéressante, riche et adaptée aux besoins. Le formateur est très pédagogue et très intéressant. C'est une très bonne formation."*

#### **Sophie A. (Société GIE-PMH)**

*"Je recommanderai cette formation, elle m'a apporté de la maîtrise des outils et plus d'assurance."*

#### **Weronika W. (Centre Jean-Pierre Timbaud)**

*"Très satisfaite. Formation très intéressante, très bien conçue. Formateur très professionnel."*

#### **Agnès B. (BTL)**

*"Très bon approfondissement de mes connaissances et mise en pratique sur Word, idem sur Excel et davantage de pratique. Meilleure maîtrise de l 'outil Powerpoint."*

#### **Yolanda C.** ,

"*Je suis extrêmement satisfaite de la formation qui m' a redonné de l'assurance face au marché du travail. Mon niveau s'est amélioré, je suis désormais autonome. La formation a atteint mes attentes"*

#### **Christine G. (Pôle Emploi),**

*"Formation très didactique et pédagogique. L'apprentissage /enseignement à travers les exercices est une méthode très efficace. Très bien pour le professeur d'avoir inclus des exercices en plus et des corrections."*

#### **Nicolas G (INP),**

*" Formation complète qui répond aux besoins . Nécessaire au parcours professionnel. Essentielle lors des mises à jour des logiciels. Je recommande cette formation"*

**Centre de Formation Professionnelle CFORPRO - Tour de l 'horloge- 4 Place louis Armand 75012 Paris- Siret 50218786700010 - Déclaration N°11754276775 - Tél: 01.75.50.92.30 - Fax: 01.79.73.89.51 - Mail : contact@cforpro.com**